#### **SC4 Plans**

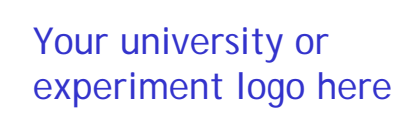

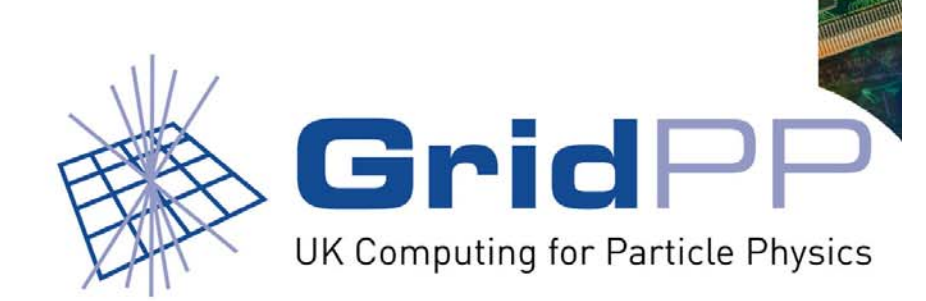

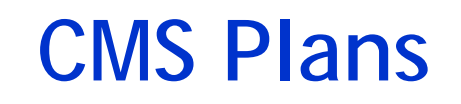

- CMS objective for july-august was to produce 50\*10<sup>6</sup> events. This has slipped of one month
- Current activities are
	- – Setting up the end user analysis chain
		- JobRobot/CRAB pair: https://uimon.cern.ch/twiki/bin/view/CMS/JobRobot
		- What does it do: Analyses a set of digis downloaded to the site via Phedex.
		- What does it test: Phedex functionnality and the JobRobot software
		- What it require on the site: CMSSW to be installed and an xml catalog to be configured for your srm
	- – Testing/Building the monte carlo production system.
		- What does it do: It runs the full simulation chain up to digis/dst ?
		- What it requires on the site: CMSSW to be installed and an xml catalog to be configured fro your srm

August 11, 2006 Talk Title

# **CMS, which sites are is involved in London**

- $\bullet$  Imperial
	- –Contacts: D.Colling, S. Wakefield, M. Aggarwal, O. van der Aa
	- – CMSSW081 installed manually
		- Required libGLU and libcurl.
		- Installed apt-get in the experimental area
	- JobRobot and MCProduction could run but
		- Problems with our srmcp.
			- srmcp (1.6.7-4) not creating correctly the .srmconfig directory
			- Now solved. But having lcg-cp errors that caused use to be out of the bdii.
- $\bullet$  Brunel
	- –D. Rand, R. Lopes,
	- –CMSSW081 installed via a job.
	- –Waiting to have data there for the JobRobot to run.

August 11, 2006 Talk Title

## **CMS, which sites are is involved in London**

- QMUL
	- and the state of the con- O. van der Aa, G. Mazza
		- CMSSW081 installed manually
		- MC production not working because of stage out problems.
			- – Srmcp using the java in the path even if JAVA\_HOME is defined. The one in the path is a placeholder for the real java
			- –Changed the env file.

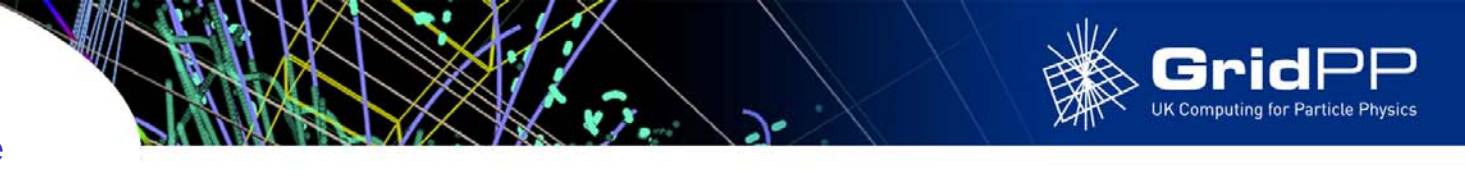

### **CMS, How to get started**

- Being added as a Phedex Site
	- and the state of the con-We are using one instance of phedex based at Imperial
- Install the CMSSW081
	- and the state of the con-I can do it. But it is better if the sgm can do it if you have time to help by installing missing rpm that the sgm cannot install
- Create an xml catalog
	- and the state of the con-Fairly simple, we have examples
- Remove the default rfio library and replace it with one that works with dpm.
	- I have done it at QMUL. Can circulate a mail how to do.

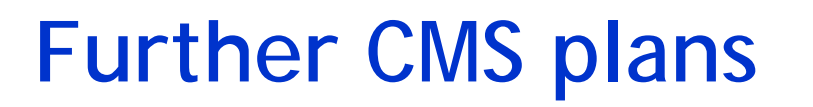

- Transfer tests with RAL castor
	- and the state of the con- Objective is to see if castor can be used in september or if they will use dCache.
		- Monday 14th August: First Glasgow (DPM) then Edinburgh (DPM) depending on progress
		- Tuesday 15th:Imperial College (dCache)
		- Wednesday 16th: Bristol (DPM) (subject to Winnie and Yves being available)
		- Thursday 17th: No new sites Friday 18th: Depending on progress possibly test to Estonia
	- – Jamie Ferguson will coordinate the tests and Greig Cowan will help the sysadmins.

#### **Atlas Plans**

- I personally don't know about their plans
	- and the state of the con-Anybody has input ?
- What I know is that
	- and the state of the con- Lancaster will redo T1-T2 transfers (Catalin/Brian) and when what needs to be done is understood then it will be done in the other T2 sites. Will be announced.

### **Future Transfer Tests**

- The tests done in Jan/Feb will be redone by end of Sept.
	- –http://www.gridpp.ac.uk/wiki/Service\_Challenge\_Transfer\_Tests
	- –Objective: Understand where the problems are and solve them.
	- – It seems to me we already know where the problems are for London.
		- QMUL stability with DPM/poolfs
			- Need to recompile poolfs with the round robin feature
		- Brunel network. Will be at 1Gb by end of Sept. In the mean time we can remove all nfs mounts
		- RHUL: There will be a 1Gb connection but I don't know the date.
		- UCL-HEP: Need to put in place the new 1Gb switches.
	- – Jamie Fergusson will coordinate
		- Will have 3 reference sites (Edinburg for ScotGrid/NorthGrid, Birmingham/RALPP for SouthGrid/London)
		- Graeme and Jamie will come up with a read/write bandwidth milestone that scales with the number of cpu you have.

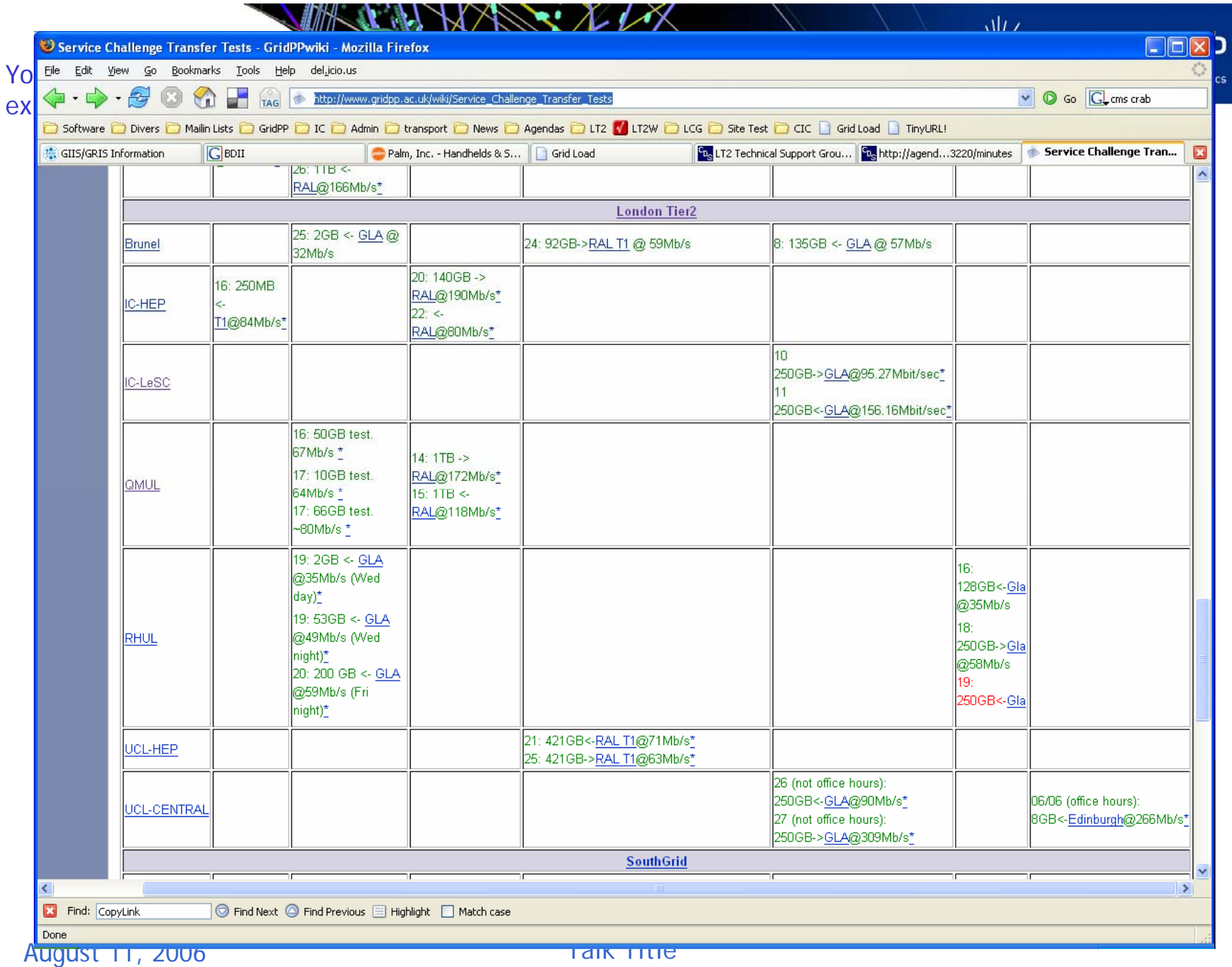

╲